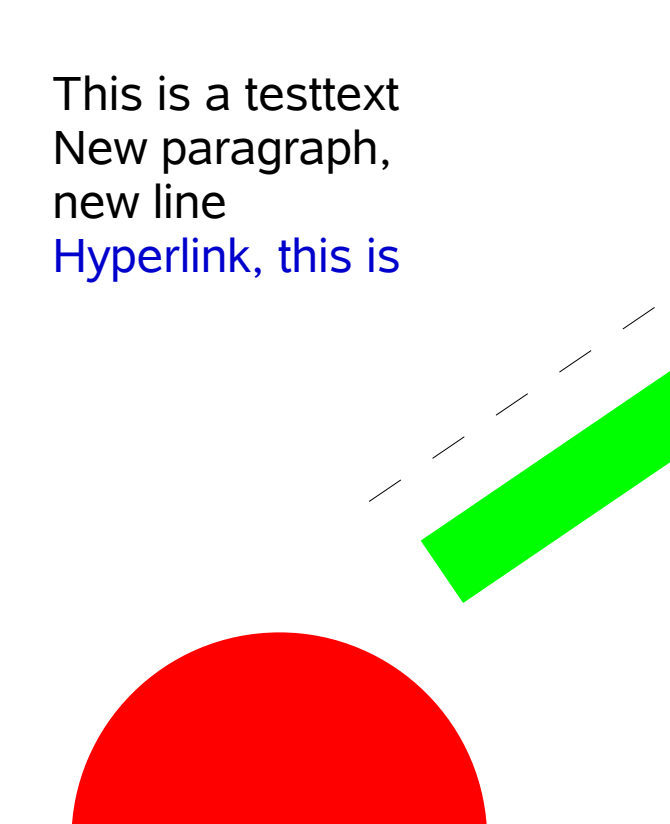

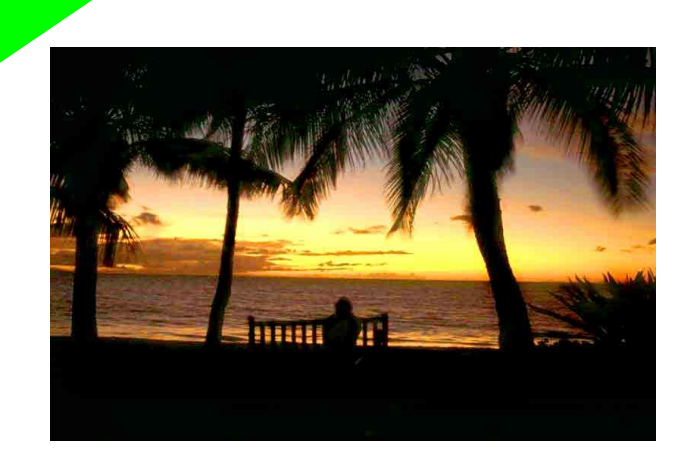

- This is more text outline mode
- New paragraph